## **ICP**

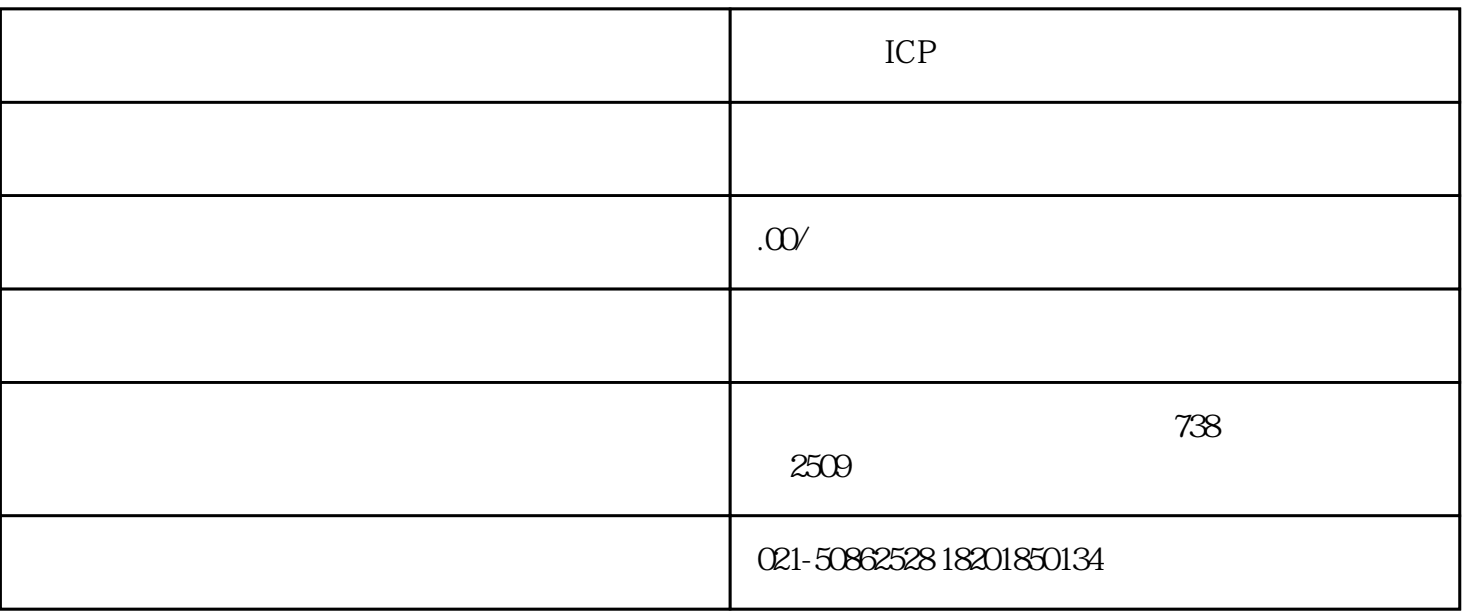

 $\text{ICP}$ 

ICP

 $\Box$ 可管理办法》是需要办理EDI许可证的,全称:增值电信业务许可证中的"在线数据处理与交易处理业

务"。

1  $\qquad$   $\qquad$   $\qquad$ 

 $\infty$ 

祝好~